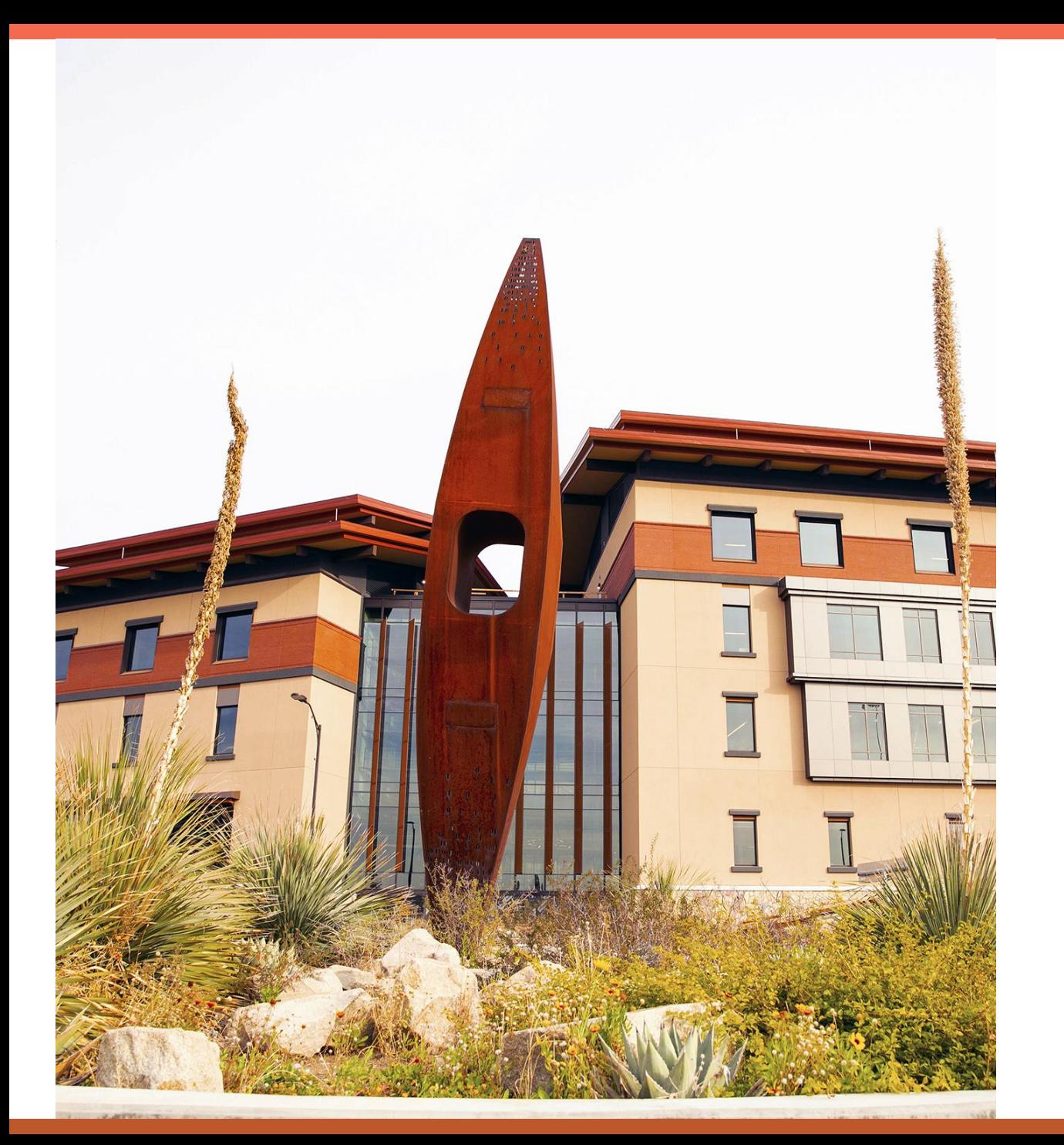

## **UTEP**

## DocuSign®

**Introduction to DocuSign**

1

### **Agenda**

- DocuSign Overview
- Form & Email Samples
- Features
- Questions
- Live Demo

### **What is DocuSign?**

- DocuSign (DS) is a software that features **electronic forms** that collect information and **route for approval**.
- Documents sent are known as **envelopes**. Envelopes act as packages for documents, each with an individual status. Regardless of how many documents are in an envelope, it only counts as one charge.

### **DocuSign Cost**

- Initial 3 months in Production will be cost-free
- Cost per envelope \$2.37
- Billing is based on monthly usage
- Grant funding cannot be used to cover DocuSign costs

### **Why Use DocuSign?**

Benefits of using DocuSign:

- Electronically route documents for approval
- Legally binding
- Gather signatures within campus or outside of campus
- Automatic reminders for approval
- Check status of routing
- Ability to re-route
- Diminish the use of paper documents

### **Types of Forms**

### **Templates:**

Prebuilt envelopes that are initiated by departments based on need

**Pros**: Control over who uses the form

**Cons**: Initial email comes from person who initiated the form vs departmental account

#### **PowerForms:**

Templates that are accessed through a web link and can be initiated by the user

#### **Ad hoc:**

One-time use envelopes

**Pros**: Form can be placed on a website and available for anyone to initiate

**Cons**: Risk of users submitting the same form multiple times resulting in high volume of incomplete forms

**Pros**: Typical use would be one-time contract requiring signatures from parties outside UTEP

**Cons**: Department is responsible for the setting up the forms

### **Form Sample**

- In DocuSign, you can designate separate fields based on the recipient.
- Examples:

Area 1 is for the initiator to enter

Area 2 is for the recipient to enter

#### **SECTION I - EMPLOYER**

Either the employee or the employer may complete Section I. While use of this form is optional, this form asks the health care provider for the information necessary for a complete and sufficient medical certification, which is set out at 29 C.F.R. § 825.306. You may not ask the employee to provide more information than allowed under the FMLA regulations, 29 C.F.R. §§ 825.306-825.308. Additionally, you may not request a certification for FMLA leave to bond with a healthy newborn child or a child placed for adoption or foster care.

Employers must generally maintain records and documents relating to medical information, medical certifications, recertifications, or medical histories of employees or employees' family members created for FMLA purposes as confidential medical records in separate files/records from the usual personnel files and in accordance with 29 C.F.R. § 1630.14(c)(1), if the Americans with Disabilities Act applies, and in accordance with 29 C.F.R. § 1635.9, if the Genetic Information Nondiscrimination Act applies.

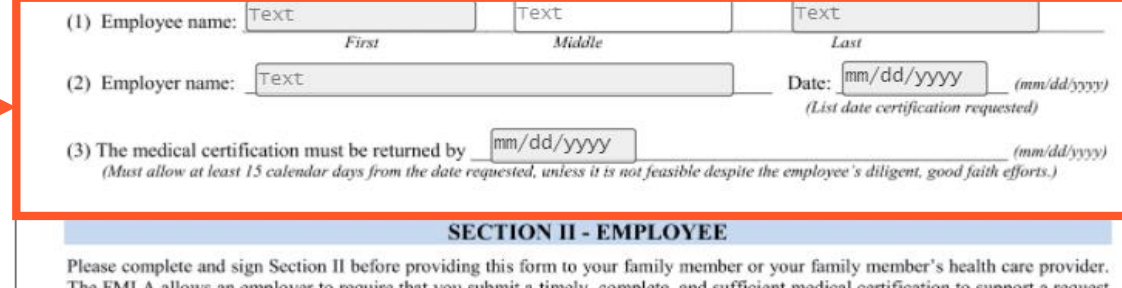

The FMLA allows an employer to require that you submit a timely, complete, and sufficient medical certification to support a request for FMLA leave due to the serious health condition of your family member. If requested by your employer, your response is required to obtain or retain the benefit of the FMLA protections. 29 U.S.C. §§ 2613, 2614(c)(3). You are responsible for making sure the medical certification is provided to your employer within the time frame requested, which must be at least 15 calendar days. 29 C.F.R. §§ 825.305-825.306. Failure to provide a complete and sufficient medical certification may result in a denial of your FMLA leave request, 29 C.F.R. § 825.313.

Text (1) Name of the family member for whom you will provide care:

(2) Select the relationship of the family member to you. The family member is your:

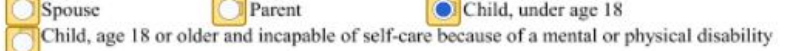

Spouse means a husband or wife as defined or recognized in the state where the individual was married, including in a common law marriage or same-sex marriage. The terms "child" and "parent" include in loco parentis relationships in which a person assumes the obligations of a parent to a child. An employee may take FMLA leave to care for an individual who assumed the obligations of a parent to the employee when the employee was a child. An employee may also take FMLA leave to care for a child for whom the employee has assumed the obligations of a parent. No legal or biological relationship is necessary.

This is the form page of a Template in DocuSign. Orange boxes denote different fields required to be entered based on the recipient.

### **Workflow Sample**

- Envelopes follow a predetermined workflow and route to the designated recipients.
- Workflow Samples:

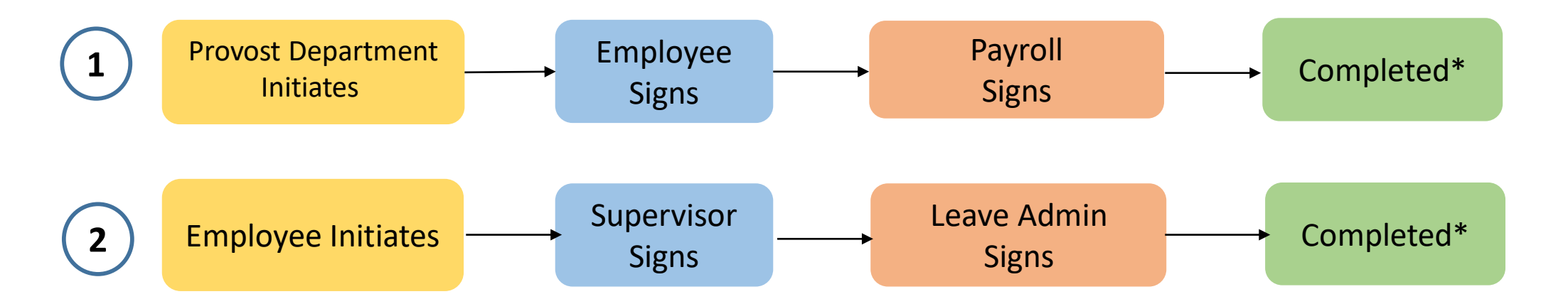

\*All parties receive a copy of the completed form.

### **Email Samples**

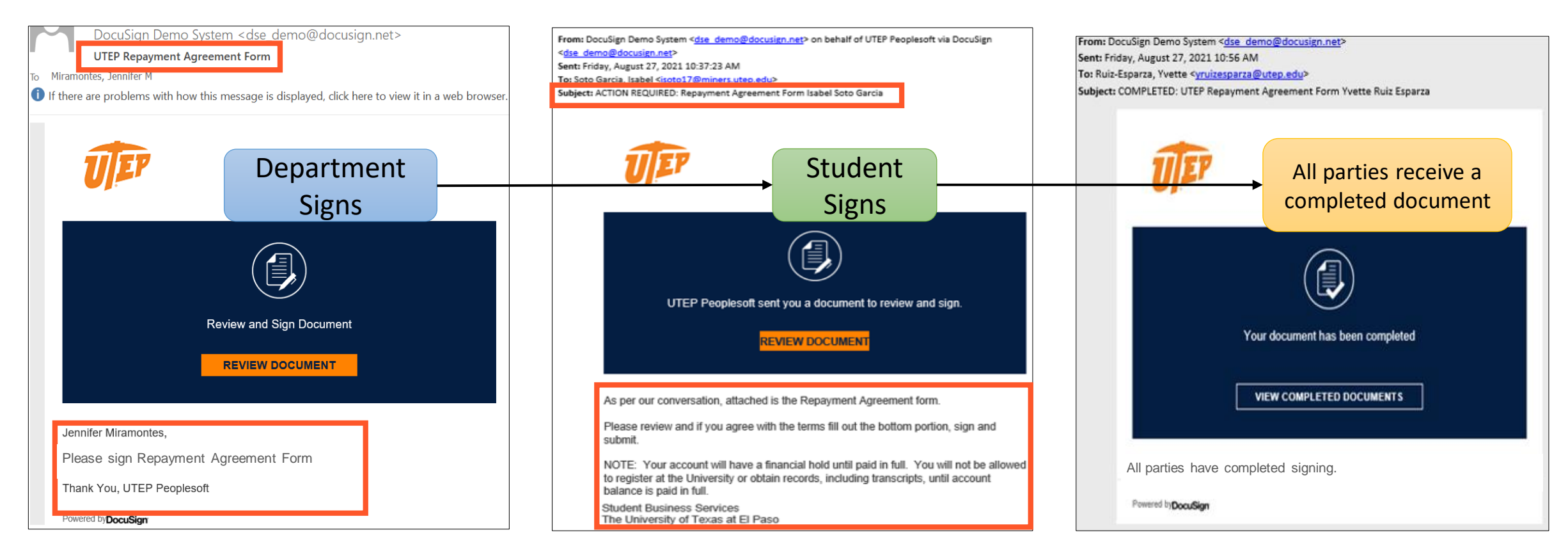

This is the email the initiator will receive for this SBS form. This is the email the student recipient will receive for this SBS form.

This is the email all parties in the workflow will receive after the document has been completed.

### **How To Manage Envelopes**

- Under the Manage page, users can track and view the status of envelopes.
	- **Envelopes** section gives users the ability to track envelopes they've sent or received, view envelope drafts, and view deleted envelopes.
	- **Quick Views** allows users to review envelopes pending their approval, view documents waiting for others to approve or access those that have been completed.

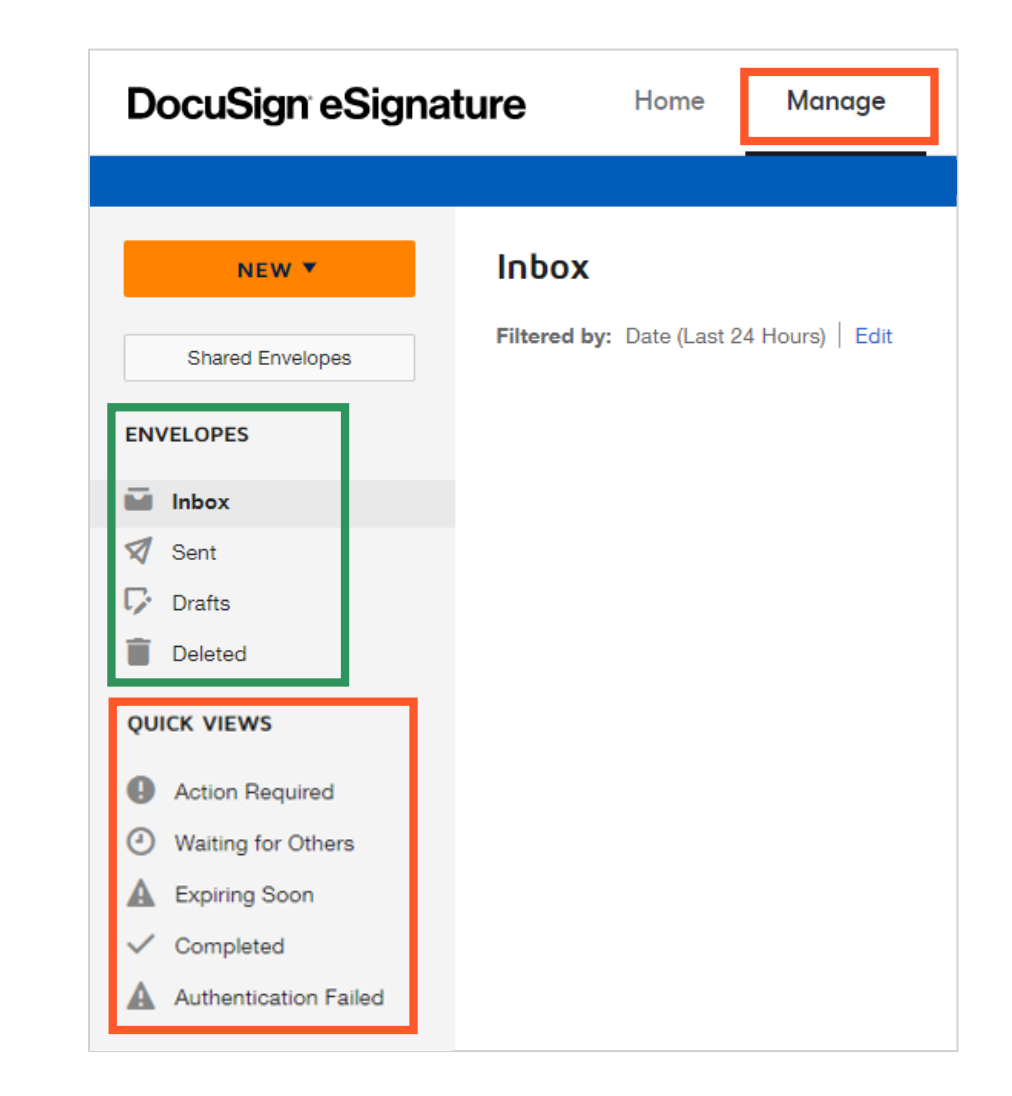

### **How To Review Reports**

- DocuSign provides users the option to run pre-built reports that can deliver insight into their account.
- Report categories available:

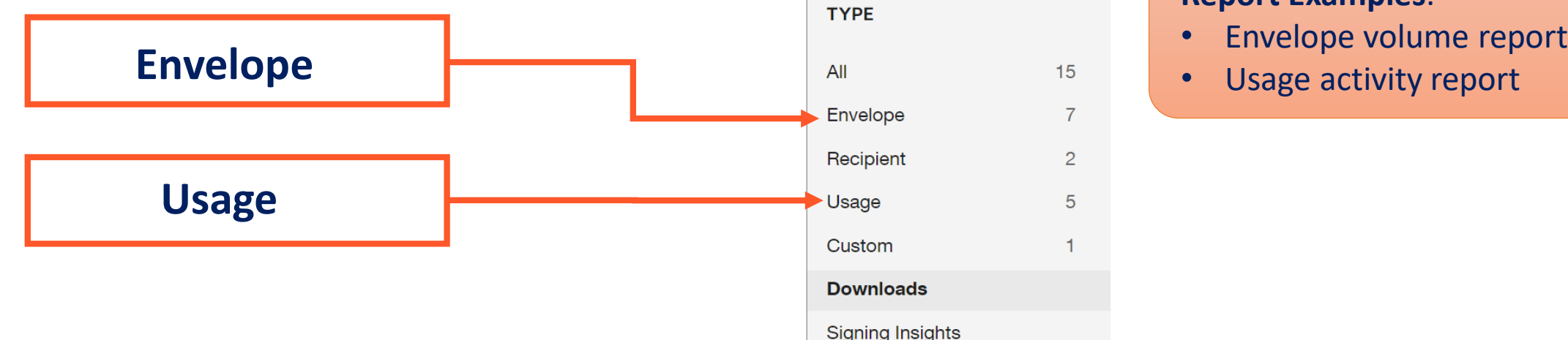

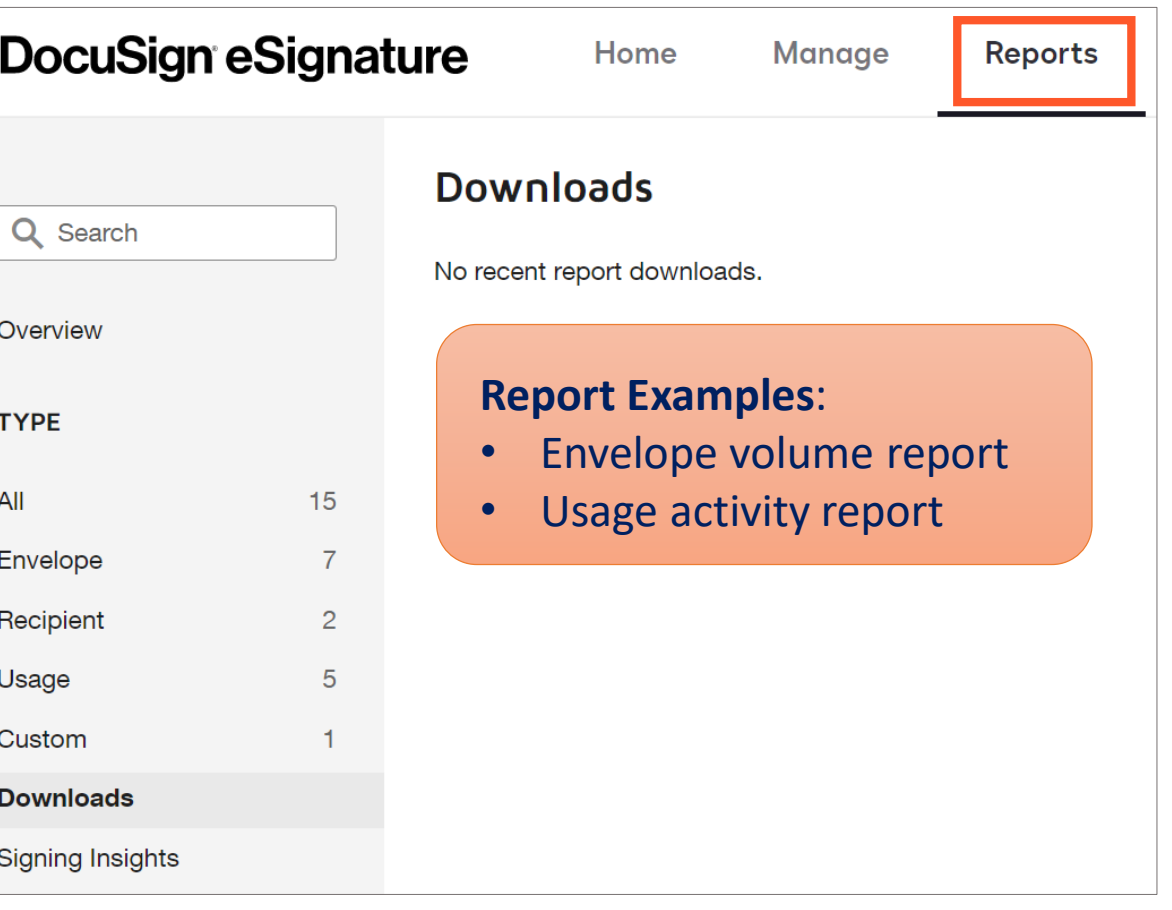

**DEMO**

# **Thank You!**